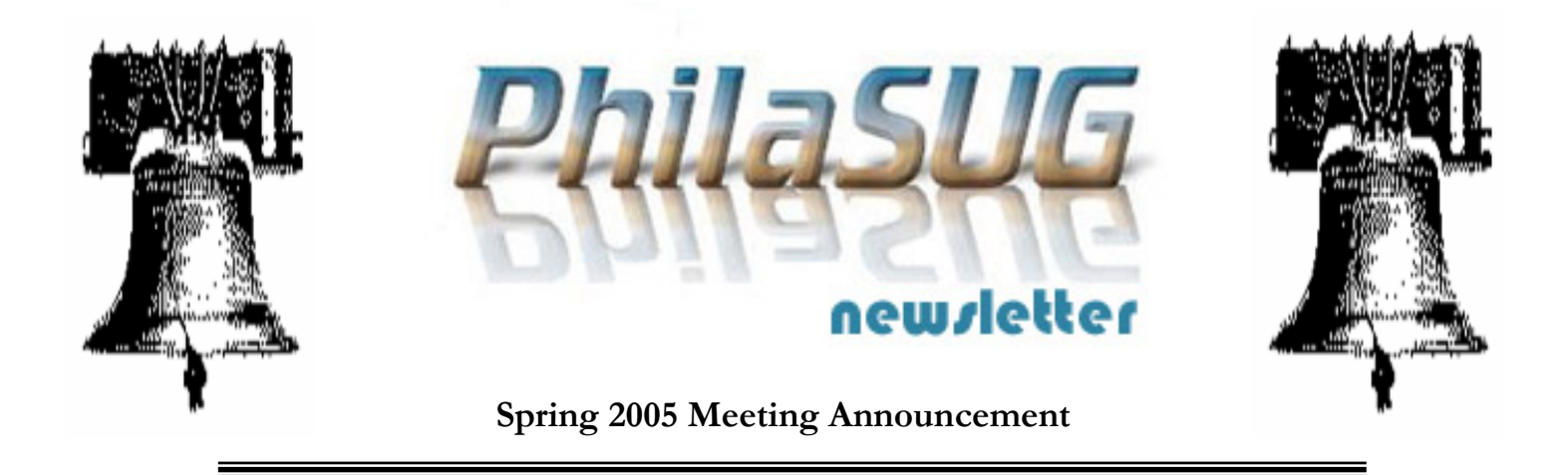

# **PhilaSUG Spring 2005 Meeting Wednesday June 15, 2005**

he Philadelphia Area SAS Users Group Spring Meeting will be on Wednesday, June 15, 2005 at 1:00 PM, and will be hosted by Merck & Co., Inc., the BARDS (Biostatistics and Research Decision Sciences) Scientific Programming group at their USHH Upper Gwynedd Office Complex, 351 North Sumneytown Pike, North Wales, PA. A map, detailed driving and parking instructions are available later in the newsletter. **Note**, in order to gain access to the building, you must complete the security sign-in form by noon on June 10<sup>th</sup> (see the please read this notice found on the bottom of this column). TIN

Registration will begin at 12:15 PM and the meeting will commence at 1 PM. Please try to arrive early to register. A tip – to breeze through registration – bring in the completed registration form found in the back of this newsletter to the meeting. Dues for the year are \$20. There are no other fees for attending PhilaSUG meetings. We will accept cash, but a check is preferred. If you are a student and present a current matriculation card, fees will be waived. Registration can be made a lot easier if you attach a business card to a check or \$20 bill as there is less writing to do and it is more legible. Please do not mail in your registration fee before hand as this creates unnecessary paper work. Receipts will be available at registration time.

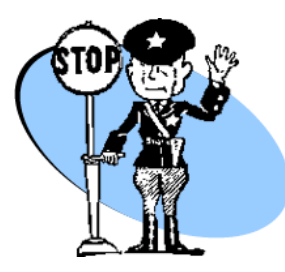

In order to gain access every attendee must complete the SECURITY **SIGN-IN FORM** found on the PhilaSUG web site by June 10th. If you do not have web access send an email message **TO:** registrar@PhilaSUG.org with the **SUBJECT:** Security,

with the body of the message containing your name and company affiliation.

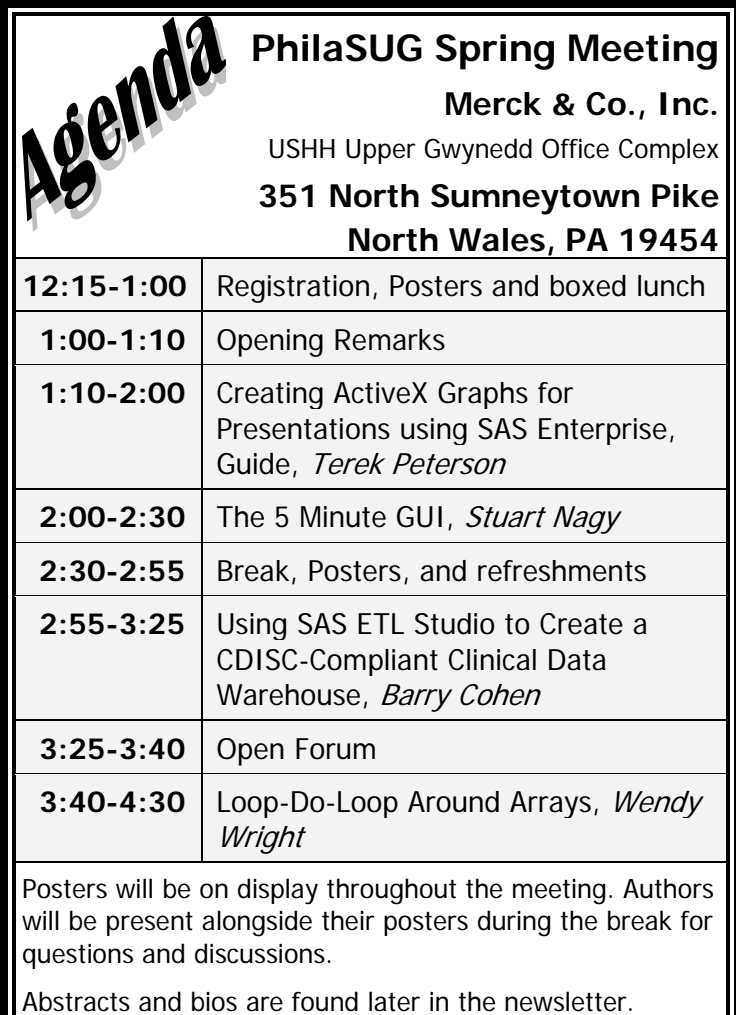

The presenters and the PhilaSUG Executive Committee will adjourn for dinner at a nearby restaurant when the meeting concludes. You are invited to join us. The location will be announced at the meeting.

### **Directions to Merck & Co., USHH Upper Gwynedd Office Complex**

**Merck & Co., Inc. USHH Upper Gwynedd Office Complex 351 North Sumneytown Pike North Wales, PA 19454 (See overview map on the web site)**

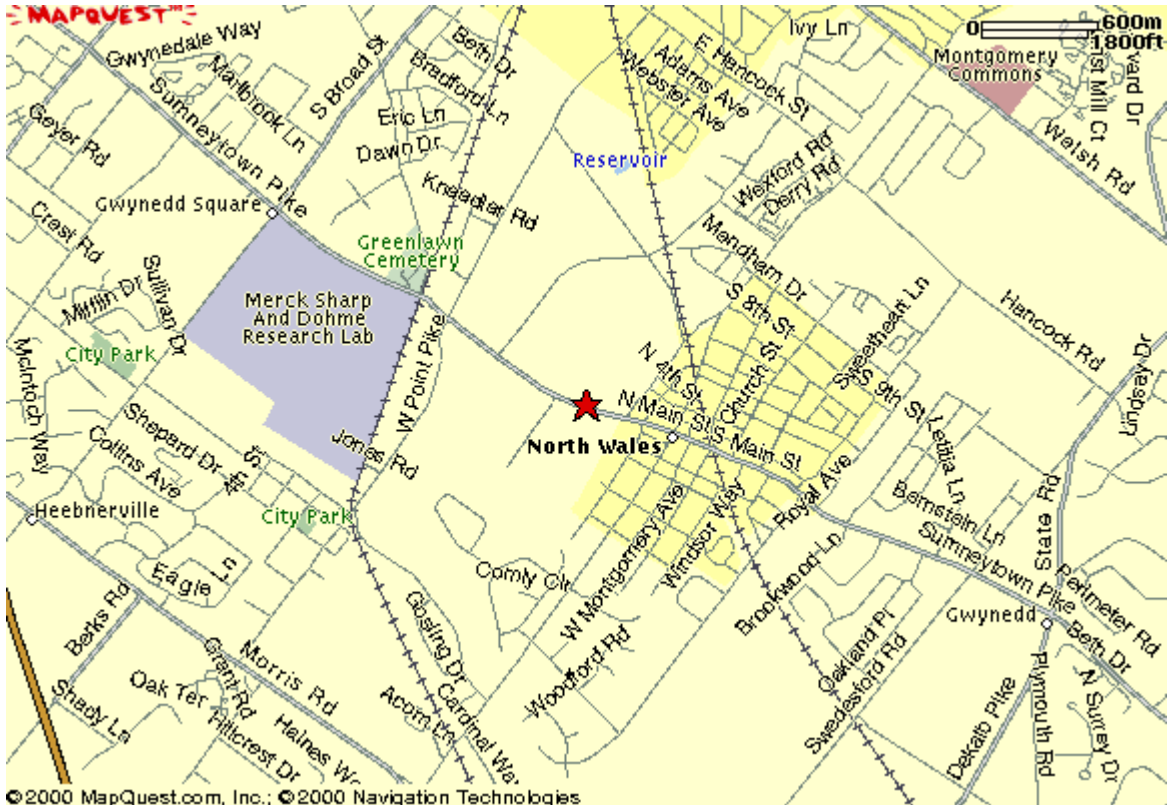

**Q2000 MapQuest.com, Inc.; Q2000 Navigation Technologies**<br>Via the PA Turnpike heading East:

From the Northeast Extension of the PA Turnpike (Route 476), take Exit 31 (Lansdale/Kulpsville). Turn left onto Sumneytown Pike East after paying toll. Travel approximately 4 miles. Pass Merck West Point, at light cross over West Point Pike (Church Rd). Make a left at site entrance on Sumneytown Pike & Parkside Place, USHH Office Complex is straight ahead. (Note: Important parking instructions next page)

#### **Via the PA Turnpike heading West:**

Take PA Turnpike to Exit 26 (Fort Washington) to Route 309 North. Follow 309 North past Montgomery Mall to North Wales Rd. (Denny's, Perkin's on left) and make left onto North Wales Rd. Cross 63, then Hancock Rd., at WaWa bear right onto Beaver Street. At stop sign make right onto Sumneytown Pike. At the next light (Sumneytown & Parkside) make a right , USHH Office Complex is straight ahead. (Note: Important parking instructions next page)

#### **Via Route 309 heading North:**

Follow 309 North past Montgomery Mall to North Wales Rd. (Denny's, Perkin's on left) and make left onto North Wales Rd. Cross 63, then Hancock Rd., at WaWa bear right onto Beaver Street.

At stop sign make right onto Sumneytown Pike. At the next light (Sumneytown & Parkside) make a right, USHH Office Complex is straight ahead. (Note: Important parking instructions next page)

#### **Via Route 202 heading South:**

Take Route 202 South to Sumneytown Pike (William Penn Inn on far right corner). Make right onto Sumneytown Pike. Continue through Gwynedd and North Wales on Sumneytown Pike (Main Street). Pass through light at North Wales Road (Walnut St.), continue on Sumneytown Pike.

At the next light (Sumneytown & Parkside) make a right, USHH Office Complex is straight ahead. (Note: Important parking instructions next page)

#### **Important Parking Instructions:**

Please Note: there is going to be construction going on at the USHH Upper Gwynedd Office Complex parking facility so, there will be a guard at the entrance on June 15 to direct visitors as to where to park.

## **About Our Host**

Merck & Co., Inc. is a global research-driven pharmaceutical company dedicated to putting patients first. Established in 1891, Merck discovers, develops, manufactures and markets vaccines and medicines in more than 20 therapeutic categories. The company devotes extensive efforts to increase access to medicines through far-reaching programs that not only donate Merck medicines but help deliver them to the people who need them. Merck also publishes unbiased health information as a not-for-profit service. For more information, visit www.merck.com.

. This meeting is being hosted by Merck's BARDS (Biostatistics and Research Decision Sciences) Scientific Programming group. This global group consists of about 70 SAS programmers at three geographic sites.

The mission of Scientific Programming is "To collaborate on the analysis, interpretation and communication of scientific investigations by creating quality, timely, costeffective and validated statistical programming products, focused on data analysis and reporting, while meeting the challenges of changing technologies and promoting integrity, efficiency and employee satisfaction."

PhilaSUG would like to thank Steve Kasay and Maryann Williams from Scientific Programming and the many Merck volunteers for making the meeting possible. In addition we wish to thank Ellen L. Asam, Donna Usavage and Lee Dodoo of the PhilaSUG Executive Committee for their efforts to coordinate this meeting.

# **PhilaSUG Executive Committee**

Barry Cohen, President John Cohen, Membership Diane Foose, Secretary Robert Schechter, Web Master Ellen Asam Max Cherny Lee Dodoo Timothy Kelly Jessica Lam Karin Lapann Russell Lavery Robert Nicol Randy Noga Caryn Reape Terek Peterson Donna Usavage

The PhilaSUG Executive Committee meets on an occasional basis, about six times per year. We invite you to become a member. It's a fun and effective way to broaden your SAS horizons.

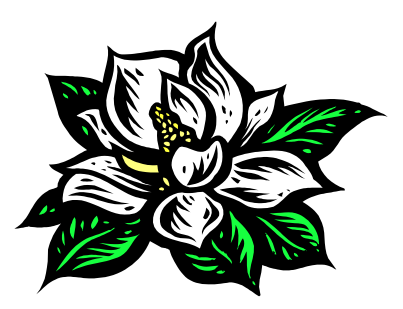

## **Host Sites Wanted**

We continuously seek host sites for future PhilaSUG meetings. There is not a lot of work involved, and it is a great way to put your company on the local SAS map. We need your help with this. If your company would like to host a meeting, within reasonable geographic proximity to Philadelphia, PhilaSUG would be grateful if you would contact Barry Cohen (610) 649-8701 or E-mail President@PhilaSUG.org

## **Presenters Wanted**

You are invited to be a Presenter - PhilaSUG constantly seeks individuals who wish to participate actively in our meetings by presenting various SAS topics in the form of delivered papers or posters. This is a great way to share your knowledge with others, to brush up your presentation prior to delivery at NESUG or SUGI or some other major conference, and to gain confidence as a speaker. Short technical SAS related articles are also desired for inclusion in the Newsletter. If this is of interest to you, please use the online abstract submission form found on our web site. Presentations can be from a few minutes to 50 minutes. If you wish to participate in the PhilaSUG Fall 2005 Meeting, please submit an abstract and bio by September 5th. Your abstract must be submitted online at our web site.

## **E-mail Announcements**

**Join Now!** 

PhilaSUG-L is a low volume, announcement-only e-mail notification service provided free of charge to all members who wish to subscribe. In

order to sign up for this service, you need only send a blank e-mail message to: PhilaSUG-Lsubscribe@yahoogroups.com. Note that you can subscribe as many times with as many different e-mail addresses as you wish to have the e-mail sent to; e.g., home and office.

# **PhilaSUG Web Site**

Our site on the World Wide Web always contains the latest information concerning upcoming meetings, SAS training and seminars, links to SAS related hot topics, and local SAS job opportunities.

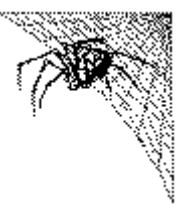

Visit us regularly at: http://www.PhilaSUG.org

## **Future Meetings and Events**

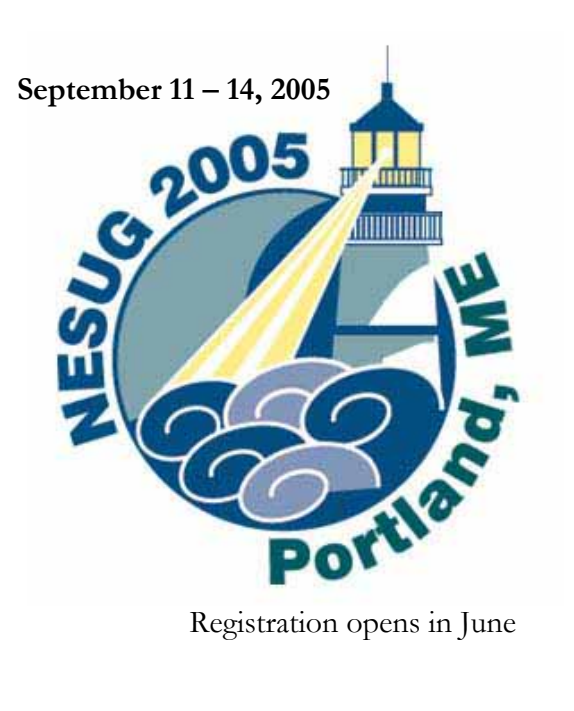

X

**Next PhilaSUG Meeting** 

**November 9, 2005** 

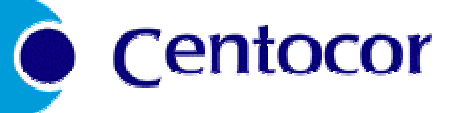

Safeguard Scientifics Building auditorium Penn State Great Valley campus

### **Paper Abstracts**

#### **Creating ActiveX Graphs for Presentations using SAS Enterprise Guide®**

*Terek Peterson, Cephalon, Inc. Robert Gordo, Cephalon, Inc.* 

This presentation introduces the SAS user to the basics of using SAS Enterprise Guide. The example project will show how to pull data from ClinTrace tables to make data sets, how to subset and merge the data sets with the point and click interface, how to produce a 3D ActiveX HTML Graph, and how to insert the graph into a PowerPoint presentation. Using the graph toolbar, it will be demonstrated how to pivot, size, and zoom the graph during a PowerPoint presentation. An example project will be created during the presentation to show, step by step, how the graph was created actually using SAS Enterprise Guide.

*Terek Peterson is the SAS Technical Manager at Cephalon, Inc. He has over 12 years of programming and systems development experience, including over 8 years of those in the Pharmaceutical Industry using SAS software. Terek received his MBA from Rutger's in 1995 and is a graduate of the Philadelphia University's clinical SAS programming certificate program. Terek presented papers at PhilaSUG's Spring 2004 and Winter 2000 meetings and a poster at PhilaSUG's Spring 2003 meeting.* 

*Robert Gordon is the Safety Surveillance Specialist at Cephalon, Inc. During his tenure at Cephalon, he has developed and implemented safety tracking and monitoring systems. He is currently working on implementing data mining and signaling strategies. He has a Masters of Applied Statistics from W.C.U. and has formal training in epidemiology and SAS programming.* 

#### **Getting Your Hands Around Your Data:** *one programmer's techniques for cleansing and organizing data*

*Stuart Nagy, W.L. Gore & Associates* 

If all the resources for developing data-driven applications are focused on the interface and the mechanics, the most important aspect, the data itself, will be overlooked. You do not need to become an expert at understanding the data within the application but there are common hazards that can be avoided with minimal effort. Issues ranging from assessing categorical values and data validation to appropriate graphing techniques and cleansing "dirty" data will be addressed. Code examples from Base SAS, SAS/Graph, and additional data collection techniques will be used to create solutions.

*Stuart Nagy is a web programmer, applications developer, and analyst for W.L. Gore and Associates. He has been using SAS for nearly 10 years and has been a full-time programmer for six of those years. He specializes in taking raw data and turning that into information and knowledge. The truest form of Information Technology.* 

### **Using SAS ETL Studio® to Create a CDISC-Compliant Clinical Data Warehouse**

*Barry Cohen, Planning Data Systems, Inc.* 

Many companies today are building data warehouses, which transform multiple, varied operational data sources into well-organized and integrated data stores. The warehoused data can then drive intelligent business decisions because they support the analytics that are needed to make these decisions. ETL Studio is the new SAS product designed to manage the warehouse building process.

The pharmaceutical industry faces a classic warehousing situation today. A new industry standard for the interchange of clinical data (CDISC/SDTM) has recently been adopted. Thus, for future New Drug Applications filed with the FDA, the clinical data from multiple legacy studies stored in various non-standard structures must all be converted to the new industry standard and integrated before submission. A data warehouse tool can be of significant help in this situation.

Octagon Research Solutions has selected SAS ETL Studio as its warehouse tool to manage the complex process of converting its clients' legacy clinical data to the CDISC/SDTM standard, integrating it in a CDISC-compliant warehouse, and submitting it to the FDA. This presentation discusses how Octagon is using SAS ETL Studio to successfully manage this process.

*Barry Cohen is a system developer, President of Planning Data Systems, SAS Certified Professional, and SAS Alliance Consulting Partner. He is a co-founder of, and President of, the Philadelphia SAS Users Group. Mr. Cohen is an invited speaker at national and regional SAS conferences. His consulting company provides services in multiple industries, including a focus in the pharmaceutical industry. His current professional focus is on helping organizations understand and leverage the SAS version-9 architecture.*

#### **Loop-Do-Loop Around Arrays**

*Wendi Wright, Educational Testing Service* 

Have you ever looked at your newly created SAS program and thought … there must be a better way. Many SAS programmers avoid arrays because they think that they are difficult. The truth is that they make your work easier. Arrays are SAS Data step statements that allow iterative processing of variables and text. Examples will include input and output of files using arrays and doing calculations of multiple values. This tutorial will present the basics of using array statements and demonstrate examples of usage.

*Wendi Wright received a Honors BS degree in Quantitative Business Analysis from Penn State University. Since then, she has worked at Educational Testing Service. Wendi is currently working in the Statistical Analysis Department and has been a SAS programmer for more than 15 years. She has worked on numerous projects that include: producing integrated web systems, running SAS in tandem with Visual Basic, and using SAS to produce reports in Script, a mainframe word processor.* 

## **Poster Abstracts**

#### **To Macro or Not To Macro?**

*Amy Gillespie, Shuping Zhang, Hong Qi, Fang Chen, Merck Research Laboratories, Blue Bell PA*

As employees and businesses, we are often challenged to complete our work with a "do more with less (or same)" attitude. We are expected to increase productivity by being more efficient in our jobs, yet assuming a constant high level of quality. Process improvement initiatives are vital for success. SAS programmers have opportunities to make valuable contributions, primarily by building departmental SAS macro libraries to standardize programs for analyses, report generation, and graphing. However, as SAS programmers, we may be questioned as to whether the amount of work needed to build a generalized SAS macro library is time worth spent. To investigate this issue we developed metrics on our department's SAS macro library. This poster will discuss our metrics research efforts, present our results, and demonstrate how these important findings aid in our SAS macro library development.

*Amy Gillespie is a Manager of Scientific Programming at Merck Research Labs. A SAS user for 10 years, Amy has worked in both the Pharmaceutical and Insurance industries and has also taught courses in SAS/Computational Statistics and Biostatistics at Ursinus College. She has an MS in Applied Statistics from Villanova University and a BS in Quantitative Business Analysis from Penn State University.*

*Shuping Zhang is a Senior Statistical Programming Analyst at Merck &Co. Inc. in Blue Bell. He has 10 years of SAS programming experience in pharmaceutical industry. Prior to that, he worked for the Institute of Higher Education at University of Pennsylvania as a statistical programmer for three years. He received a M.S. degree in Statistical Science from Villanova University in 2005, an M.S degree in Computer Science from Saint Joseph's University at Philadelphia, and also an M.S degree in Applied Mathematics from East China Teacher's University at Shanghai, China.* 

*Hong Qi is a Statistical Programming Analyst at Merck & Co. Inc. in Blue Bell. She has worked at for Merck for 3.5 years and has 10 years of SAS programming experience. She is interested in process improvement and has previously presented and published papers at NESUG and SUGI. She holds an M.P.H in Epidemiology from the Department of Biostatistics and Epidemiology, University of Oklahoma, and an M.D. from Dalian Medical College, China.* 

*Fang Chen is a Senior Statistical Programmer at Merck & Co., Inc in Blue Bell. She has been working at Merck in the Clinical Biostatistics department for approximately 7 years. For the last 4.5 years, Fang has been providing scientific programming support to various therapeutic areas.* 

#### **Do A Quiz For Yourself on SAS Comments**  *Jacksen Lou, Merck & Co.*

SAS comment statements typically use conventional symbols,  ${}_{i}\mathbb{B}^{*}{}_{i}^{-}$ ,  ${}_{i}\mathbb{B}{}_{i}{}_{i}^{*}{}_{j}$ ,  ${}_{i}\mathbb{B}{}_{i}{}_{i}{}_{i}^{*}$  +  ${}_{i}{}_{i}{}_{j}^{*}$ . Most programmers regard SAS commenting as a straightforward technique and are not fully aware of the difficulties that can arise from an improper use of comments. Occasionally, a misuse of comments can lead to program mistakes which are too concealed to debug. This paper investigates how the SAS system processes comments and troubleshoot some commonly seen commenting inaccuracies.

*Jacksen Lou is senior statistical programming analyst at Merck Research Laboratory, with an over 10 years of programming experience in pharmaceutical, CRO and biotech companies. His relevant expertise covers macro system, structured test plan, SQL, ODS, SAS-SPLUS graphic interface, and automation of standard data structure, etc.* 

### **NorthEast SAS Users Group (NESUG)**

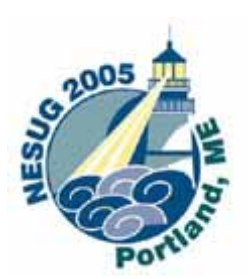

**18th Annual Conference September 11-14, 2005 Portland, ME**

State Affiliations and NESUG Contact Person

**http://www.NESUG.org**

### **Hotel**

Holiday Inn By the Bay 88 Spring Street Portland, Maine 04101 Phone: 800-345-5050 Web Site: www.innbythebay.com

### **Co-Chairs**

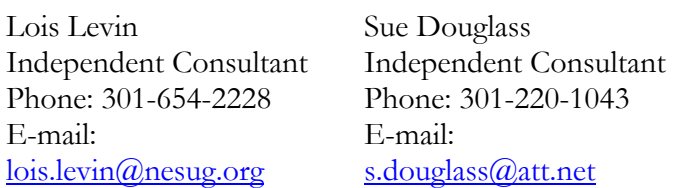

### **Registration will open in June**

**Registration Booklet** – NESUG Registration Book (.*pdf format - 886KB*)

# Philadelphia Area SAS User Group (Phila SUG) Membership Form

To speed through registration complete this form (please print) and return it to the registration desk of any PhilaSUG meeting (do **NOT** mail it). Checks should be made payable to PhilaSUG. Our membership year runs from Jan. 1 to Dec. 31.

This is a <u>example</u> new, <u>expendence</u> or  $\frac{1}{2}$  update / correction.

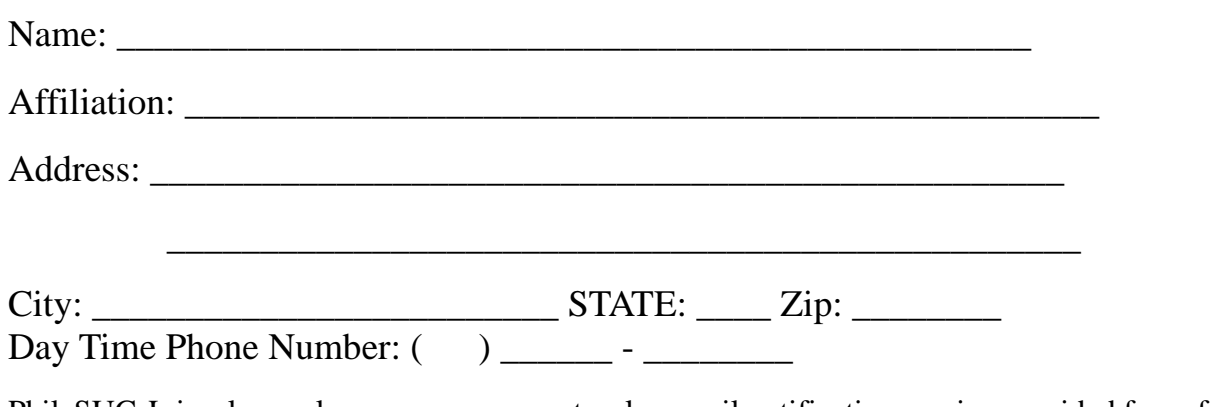

PhilaSUG-L is a low volume, announcement-only e-mail notification service provided free of charge. By subscribing you'll be notified of the latest information about upcoming events, especially meeting announcements. By listing your e-mail address below you will be added to the electronic mailing list, you can cancel at anytime.

E-mail:

(Be sure to clearly distinguish a dash from an underscore)

For updates / corrections, please list your old / incorrect information below: